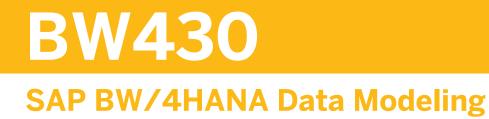

#### COURSE OUTLINE

Course Version: 21 Course Duration:

# SAP Copyrights, Trademarks and Disclaimers

© 2023 SAP SE or an SAP affiliate company. All rights reserved.

No part of this publication may be reproduced or transmitted in any form or for any purpose without the express permission of SAP SE or an SAP affiliate company.

SAP and other SAP products and services mentioned herein as well as their respective logos are trademarks or registered trademarks of SAP SE (or an SAP affiliate company) in Germany and other countries. Please see <u>https://www.sap.com/corporate/en/legal/copyright.html</u> for additional trademark information and notices.

Some software products marketed by SAP SE and its distributors contain proprietary software components of other software vendors.

National product specifications may vary.

These materials may have been machine translated and may contain grammatical errors or inaccuracies.

These materials are provided by SAP SE or an SAP affiliate company for informational purposes only, without representation or warranty of any kind, and SAP SE or its affiliated companies shall not be liable for errors or omissions with respect to the materials. The only warranties for SAP SE or SAP affiliate company products and services are those that are set forth in the express warranty statements accompanying such products and services, if any. Nothing herein should be construed as constituting an additional warranty.

In particular, SAP SE or its affiliated companies have no obligation to pursue any course of business outlined in this document or any related presentation, or to develop or release any functionality mentioned therein. This document, or any related presentation, and SAP SE's or its affiliated companies' strategy and possible future developments, products, and/or platform directions and functionality are all subject to change and may be changed by SAP SE or its affiliated companies at any time for any reason without notice. The information in this document is not a commitment, promise, or legal obligation to deliver any material, code, or functionality. All forward-looking statements are subject to various risks and uncertainties that could cause actual results to differ materially from expectations. Readers are cautioned not to place undue reliance on these forward-looking statements, which speak only as of their dates, and they should not be relied upon in making purchasing decisions.

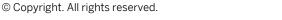

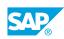

iii

# **Typographic Conventions**

American English is the standard used in this handbook. The following typographic conventions are also used.

| This information is displayed in the instructor's presentation | -            |
|----------------------------------------------------------------|--------------|
| Demonstration                                                  | *            |
| Procedure                                                      | 1<br>2<br>3  |
| Warning or Caution                                             |              |
| Hint                                                           |              |
| Related or Additional Information                              | >            |
| Facilitated Discussion                                         | <b></b>      |
| User interface control                                         | Example text |
| Window title                                                   | Example text |

# Contents

#### ix Course Overview

| 1                                                | Unit 1:            | Challenges for Data Modeling                                                                                                    |
|--------------------------------------------------|--------------------|----------------------------------------------------------------------------------------------------|
| 1<br>1                                           |                    | Lesson: Introducing Data Modeling<br>Lesson: Solving Requirement Conflicts                                                                                                    |
| 3                                                | Unit 2:            | Overview of the Business Case                                                                                                    |
| 3<br>3                                           |                    | Lesson: Getting to Know the ItelO Case Study<br>Lesson: Understanding the Source System Data Model                                                                                                    |
| 5                                                | Unit 3:            | SAP Data Warehouse Solutions                                                                                                    |
| 5<br>5<br>5<br>5<br>5                            |                    | Lesson: SAP Data Warehousing Options<br>Lesson: Key Aspects of SAP HANA Modeling<br>Lesson: Key Aspects of SAP BW/4HANA Modeling<br>Lesson: Comparing SAP BW/4HANA Focus, SAP HANA Focus, and<br>Mixed Strategies<br>Lesson: Interaction of SAP Data Warehouse Cloud and SAP BW/<br>4HANA<br>Lesson: Key Aspects of S/4HANA Embedded Analytics                                                                                                    |
|                                                  |                    |                                                                                                    |
| 7                                                | Unit 4:            | Best Practice Standards in SAP BW/4HANA Modeling                                                                                                    |
| 7<br>7<br>7<br>7<br>7<br>7<br>7                  | Unit 4:            | Best Practice Standards in SAP BW/4HANA ModelingLesson: Understanding Object Changeability in System LandscapeLesson: Separating Master Data and Transactional DataLesson: Tracking HistoryLesson: Mapping and Transforming DataLesson: Designing an SAP BW/4HANA Layered ScalableArchitecture (LSA++)Lesson: Understanding Physical and Logical Partitioning                                                                                                    |
| 7<br>7<br>7<br>7<br>7                            | Unit 4:<br>Unit 5: | Lesson: Understanding Object Changeability in System Landscape<br>Lesson: Separating Master Data and Transactional Data<br>Lesson: Tracking History<br>Lesson: Mapping and Transforming Data<br>Lesson: Designing an SAP BW/4HANA Layered Scalable<br>Architecture (LSA++)                                                                                                    |
| 7<br>7<br>7<br>7<br>7<br>7                       |                    | Lesson: Understanding Object Changeability in System Landscape<br>Lesson: Separating Master Data and Transactional Data<br>Lesson: Tracking History<br>Lesson: Mapping and Transforming Data<br>Lesson: Designing an SAP BW/4HANA Layered Scalable<br>Architecture (LSA++)<br>Lesson: Understanding Physical and Logical Partitioning                                                                                                    |
| 7<br>7<br>7<br>7<br>7<br>7<br>7<br><b>9</b><br>9 |                    | Lesson: Understanding Object Changeability in System Landscape<br>Lesson: Separating Master Data and Transactional Data<br>Lesson: Tracking History<br>Lesson: Mapping and Transforming Data<br>Lesson: Designing an SAP BW/4HANA Layered Scalable<br>Architecture (LSA++)<br>Lesson: Understanding Physical and Logical Partitioning<br><b>Process of Modeling</b><br>Lesson: Defining the Sequence of SAP BW/4HANA Projects<br>Lesson: Planning the Phases of an SAP BW/4HANA Project |

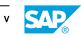

| 13       | Unit 7:  | Implementing SAP BW/4HANA Field-Based Models                                                                                |
|----------|----------|----------------------------------------------------------------------------------------------------|
| 13<br>13 |          | Lesson: Implementing Field-Based Modeling with Open ODS Views                                                               |
| 15       |          | Lesson: Understanding Snapshot and Corporate Memory Models                                                                  |
| 15       | Unit 8:  | Implementing SAP BW/4HANA InfoObject Master Data Models                                                                     |
| 15<br>15 |          | Lesson: Modeling and Implementing SAP BW/4HANA Master Data<br>Lesson: Modeling SAP BW/4HANA Hierarchies                     |
| 17       | Unit 9:  | Implementing SAP BW/4HANA Transactional Data Models                                                                         |
| 17       |          | Lesson: Modeling and Implementing Advanced DataStore Objects (aDSOs)                                                        |
| 17       |          | Lesson: Modeling and Implementing InfoSources and Conversions<br>in Transformations                                         |
| 17       |          | Lesson: Modeling and Implementing CompositeProviders                                                                        |
| 19       | Unit 10: | SAP BW/4HANA Data Lifecycle Management                                                                                      |
| 19<br>19 |          | Lesson: Describing Multi-Temperature Data Management<br>Lesson: Introducing SAP BW/4HANA Data Tiering Optimization<br>(DTO) |
| 21       | Unit 11: | Further Modeling Topics in SAP BW/4HANA                                                                                     |
| 21       |          | Lesson: Introducing the SAP HANA Analysis Process (HAP)                                                                     |
| 21<br>21 |          | Lesson: Defining Inventory Scenarios<br>Lesson: Stock Coverage                                                              |
| 23       | Unit 12: | Implementing Native SAP HANA Views                                                                                          |
| 23       |          | Lesson: Getting Started with SAP Web IDE for SAP HANA                                                                       |
| 23       |          | Lesson: Modeling Master Data in SAP HANA Views                                                                              |
| 23<br>23 |          | Lesson: Modeling Transactional Data in SAP HANA Views<br>Lesson: Differences between SAP HANA 1.0 and SAP HANA 2.0          |
| 25       | Unit 13: | Implementing Mixed Scenarios                                                                                                |
| 25       |          | Lesson: Explaining the Purpose of Mixed Scenarios                                                                           |
| 25       |          | Lesson: Consuming SAP HANA Calculation Views in SAP BW/<br>4HANA                                                            |
| 25       |          | Lesson: Generating External SAP HANA Views from SAP BW/<br>4HANA Objects                                                    |
| 25       |          | Lesson: Consuming Generated External SAP HANA Views                                                                         |

| 27 Unit | 14: Appendix                                               |
|---------|------------------------------------------------------------|
| 27      | Lesson: Implementing SAP BW/4HANA Workspaces               |
| 27      | Lesson: SAP BW/4HANA Lifecycle Management - Additional     |
|         | Information                                                |
| 27      | Lesson: Additional Sources of Information for SAP BW/4HANA |

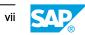

# **Course Overview**

#### TARGET AUDIENCE

This course is intended for the following audiences:

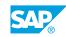

ix

# UNIT 1 Challenges for Data Modeling

# Lesson 1: Introducing Data Modeling

#### **Lesson Objectives**

After completing this lesson, you will be able to:

• Understand modeling issues

# **Lesson 2: Solving Requirement Conflicts**

#### **Lesson Objectives**

After completing this lesson, you will be able to:

• Solve requirement conflicts

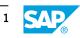

# UNIT 2 **Overview of the Business Case**

# Lesson 1: Getting to Know the ItelO Case Study

#### **Lesson Objectives**

After completing this lesson, you will be able to:

• Get to know the ItelO case study

### Lesson 2: Understanding the Source System Data Model

#### **Lesson Objectives**

After completing this lesson, you will be able to:

Understand how the Source System Data Model separates data

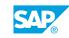

# UNIT 3 SAP Data Warehouse Solutions

### Lesson 1: SAP Data Warehousing Options

#### **Lesson Objectives**

After completing this lesson, you will be able to:

• Understand the concepts of SAP Data Warehousing

### Lesson 2: Key Aspects of SAP HANA Modeling

#### Lesson Objectives

After completing this lesson, you will be able to:

Understand advantages and features of SAP HANA modeling

### Lesson 3: Key Aspects of SAP BW/4HANA Modeling

#### **Lesson Objectives**

After completing this lesson, you will be able to:

• Understand advantages and features of SAP BW/4HANA modeling

# Lesson 4: Comparing SAP BW/4HANA Focus, SAP HANA Focus, and Mixed Strategies

#### Lesson Objectives

After completing this lesson, you will be able to:

• Compare SAP BW/4HANA focus, SAP HANA focus, and mixed strategies

### Lesson 5: Interaction of SAP Data Warehouse Cloud and SAP BW/ 4HANA

#### Lesson Objectives

After completing this lesson, you will be able to:

Understand interaction of SAP Data Warehouse Cloud and SAP BW/4HANA

### Lesson 6: Key Aspects of S/4HANA Embedded Analytics

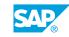

**Lesson Objectives** After completing this lesson, you will be able to:

• Understand S/4HANA Embedded Analytics

# UNIT 4 Best Practice Standards in SAP BW/4HANA Modeling

# Lesson 1: Understanding Object Changeability in System Landscape

#### **Lesson Objectives**

After completing this lesson, you will be able to:

• Understand object changeability in System Landscape

### Lesson 2: Separating Master Data and Transactional Data

#### **Lesson Objectives**

After completing this lesson, you will be able to:

· Separate master data and transactional data

### Lesson 3: Tracking History

#### **Lesson Objectives**

After completing this lesson, you will be able to:

• Understand tracking history

# Lesson 4: Mapping and Transforming Data

#### **Lesson Objectives**

After completing this lesson, you will be able to:

• Map and transform data

# Lesson 5: Designing an SAP BW/4HANA Layered Scalable Architecture (LSA++)

#### **Lesson Objectives**

After completing this lesson, you will be able to:

• Design a Layered Scalable Architecture

### Lesson 6: Understanding Physical and Logical Partitioning

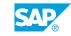

**Lesson Objectives** After completing this lesson, you will be able to:

• Understand physical and logical partitioning

# UNIT 5 **Process of Modeling**

# Lesson 1: Defining the Sequence of SAP BW/4HANA Projects

#### **Lesson Objectives**

After completing this lesson, you will be able to:

• Define a sequence of SAP BW projects

### Lesson 2: Planning the Phases of an SAP BW/4HANA Project

#### **Lesson Objectives**

After completing this lesson, you will be able to:

- List the five phases of an SAP BW project
- Understand the preparation phase
- Understand the business blueprint phase
- Understand the realization phase
- Understand the final preparation phase
- Understand the go live and support phase

### Lesson 3: Developing an SAP BW/4HANA Data Model

#### **Lesson Objectives**

After completing this lesson, you will be able to:

- Structure the process of data model creation in the business blueprint phase
- Perform a requirement analysis
- Create an architecture overview
- Create a logical data model
- Develop an SAP BW/4HANA data model

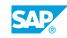

# UNIT 6 SAP BW/4HANA Content Add-On

# Lesson 1: Working with SAP Business Content

#### **Lesson Objectives**

After completing this lesson, you will be able to:

• Work with SAP Business Content

# Lesson 2: Introducing ABAP CDS Views provided by SAP BW/4HANA

#### Lesson Objectives

After completing this lesson, you will be able to:

Introduce ABAP CDS Views provided by SAP BW/4HANA

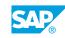

# UNIT 7 Implementing SAP BW/4HANA Field-Based Models

# Lesson 1: Implementing Field-Based Modeling with Open ODS Views

#### **Lesson Objectives**

After completing this lesson, you will be able to:

• Understand the purpose of field-based modeling with Open ODS Views

# Lesson 2: Understanding Snapshot and Corporate Memory Models

#### Lesson Objectives

After completing this lesson, you will be able to:

• Understand snapshot and corporate memory

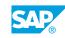

# UNIT 8 Implementing SAP BW/4HANA InfoObject Master Data Models

# Lesson 1: Modeling and Implementing SAP BW/4HANA Master Data

#### Lesson Objectives

After completing this lesson, you will be able to:

- List the tables in the SAP BW/4HANA data model
- Implement SAP BW/4HANA Master Data

### Lesson 2: Modeling SAP BW/4HANA Hierarchies

#### **Lesson Objectives**

After completing this lesson, you will be able to:

• Model and Use SAP BW/4HANA Hierarchies

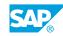

# UNIT 9 Implementing SAP BW/4HANA Transactional Data Models

# Lesson 1: Modeling and Implementing Advanced DataStore Objects (aDSOs)

#### Lesson Objectives

After completing this lesson, you will be able to:

• Model and Implement Advanced DataStore Objects (aDSOs)

# Lesson 2: Modeling and Implementing InfoSources and Conversions in Transformations

#### **Lesson Objectives**

After completing this lesson, you will be able to:

- Model and implement InfoSources
- Decide how to derive keyfigures
- Convert currencies
- Convert units of measurement

### Lesson 3: Modeling and Implementing CompositeProviders

#### **Lesson Objectives**

After completing this lesson, you will be able to:

Model and Implement CompositeProviders

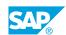

# UNIT 10 SAP BW/4HANA Data Lifecycle Management

# Lesson 1: Describing Multi-Temperature Data Management

#### **Lesson Objectives**

After completing this lesson, you will be able to:

• Explain multi-temperature data management in SAP BW/4HANA

# Lesson 2: Introducing SAP BW/4HANA Data Tiering Optimization (DTO)

#### **Lesson Objectives**

After completing this lesson, you will be able to:

• Explain the SAP BW/4HANA concept of Data Tiering Optimization

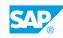

# UNIT 11 Further Modeling Topics in SAP BW/4HANA

# Lesson 1: Introducing the SAP HANA Analysis Process (HAP)

#### **Lesson Objectives**

After completing this lesson, you will be able to:

• Introduce the SAP HANA Analysis Process (HAP)

# Lesson 2: Defining Inventory Scenarios

#### **Lesson Objectives**

After completing this lesson, you will be able to:

- Create Key Figures for Non-Cumulatives
- Define Inventory Scenarios Using DataStore Objects (Advanced)

### Lesson 3: Stock Coverage

#### **Lesson Objectives**

After completing this lesson, you will be able to:

• Discuss stock coverage

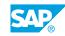

# UNIT 12 Implementing Native SAP HANA Views

# Lesson 1: Getting Started with SAP Web IDE for SAP HANA

#### Lesson Objectives

After completing this lesson, you will be able to:

• Explore SAP Web IDE for SAP HANA

### Lesson 2: Modeling Master Data in SAP HANA Views

#### **Lesson Objectives**

After completing this lesson, you will be able to:

Create SAP HANA views with hierarchies

### Lesson 3: Modeling Transactional Data in SAP HANA Views

#### **Lesson Objectives**

After completing this lesson, you will be able to:

• Create SAP HANA Views with Measures

# Lesson 4: Differences between SAP HANA 1.0 and SAP HANA 2.0

#### **Lesson Objectives**

After completing this lesson, you will be able to:

• Explain Differences between SAP HANA 1.0 and SAP HANA 2.0

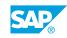

# UNIT 13 Implementing Mixed Scenarios

# Lesson 1: Explaining the Purpose of Mixed Scenarios

#### **Lesson Objectives**

After completing this lesson, you will be able to:

• Explain the purpose of Mixed Scenarios

### Lesson 2: Consuming SAP HANA Calculation Views in SAP BW/ 4HANA

#### **Lesson Objectives**

After completing this lesson, you will be able to:

Consume SAP HANA Calculation Views in SAP BW/4HANA

### Lesson 3: Generating External SAP HANA Views from SAP BW/ 4HANA Objects

#### **Lesson Objectives**

After completing this lesson, you will be able to:

Generate External SAP HANA Views from SAP BW/4HANA Objects

### Lesson 4: Consuming Generated External SAP HANA Views

#### **Lesson Objectives**

After completing this lesson, you will be able to:

Consume Generated External SAP HANA Views

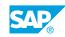

UNIT 14 Appendix

# Lesson 1: Implementing SAP BW/4HANA Workspaces

#### **Lesson Objectives**

After completing this lesson, you will be able to:

• Get started with SAP BW Workspaces

# Lesson 2: SAP BW/4HANA Lifecycle Management - Additional Information

#### **Lesson Objectives**

After completing this lesson, you will be able to:

• Provide additional information regarding SAP BW/4HANA Lifecycle Management

### Lesson 3: Additional Sources of Information for SAP BW/4HANA

#### **Lesson Objectives**

After completing this lesson, you will be able to:

Provide additional sources of information regarding SAP BW/4HANA

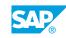